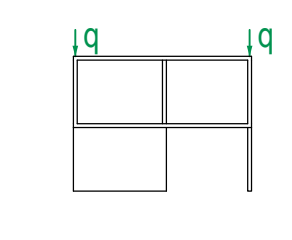

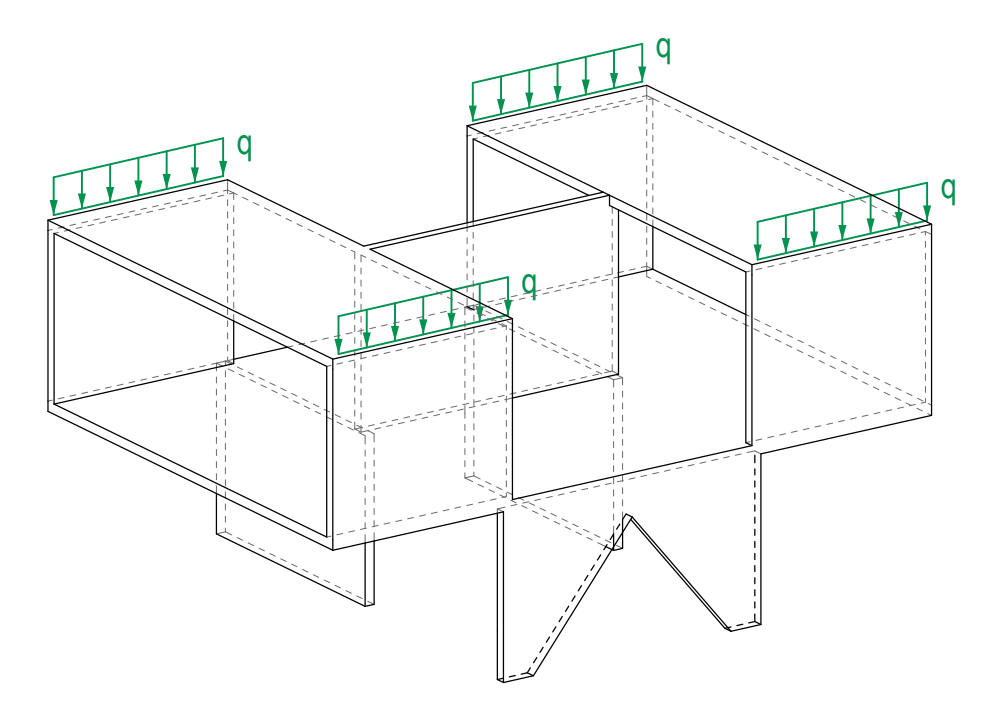

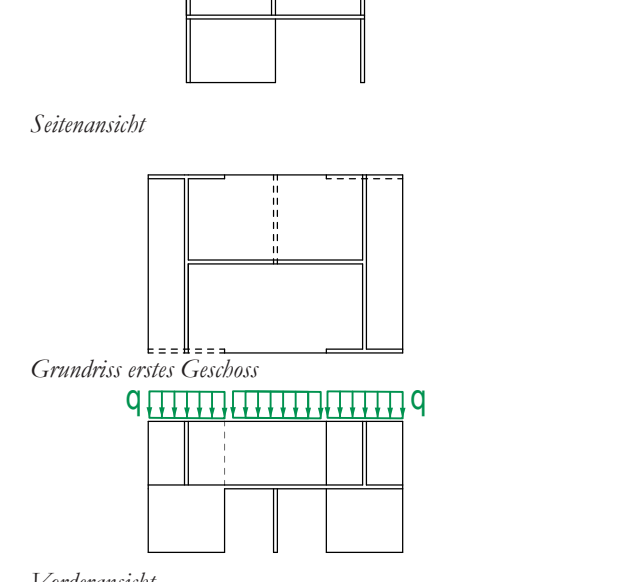

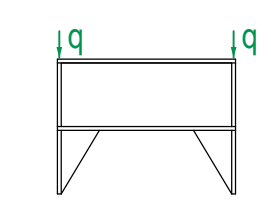

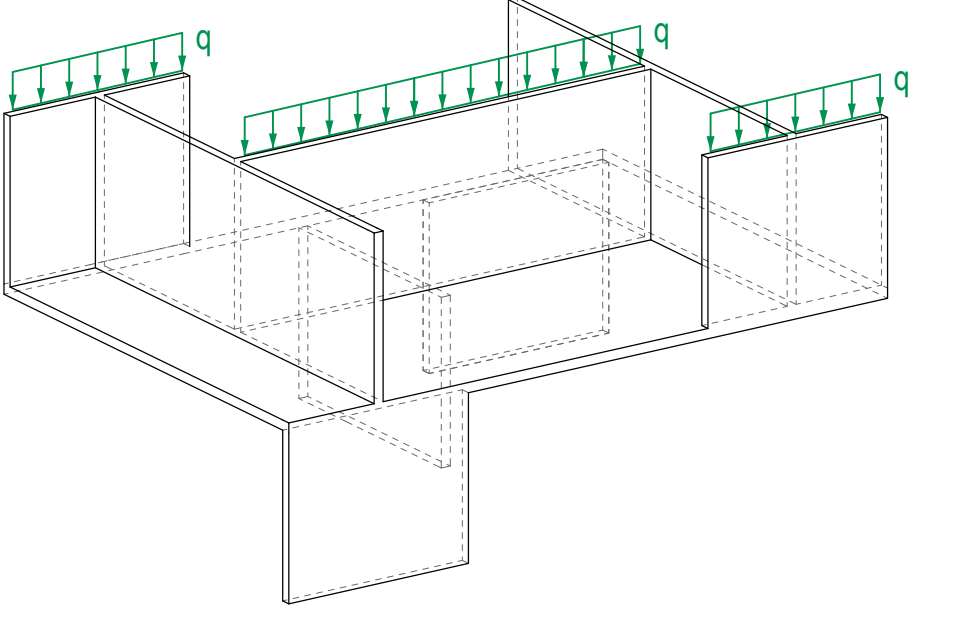

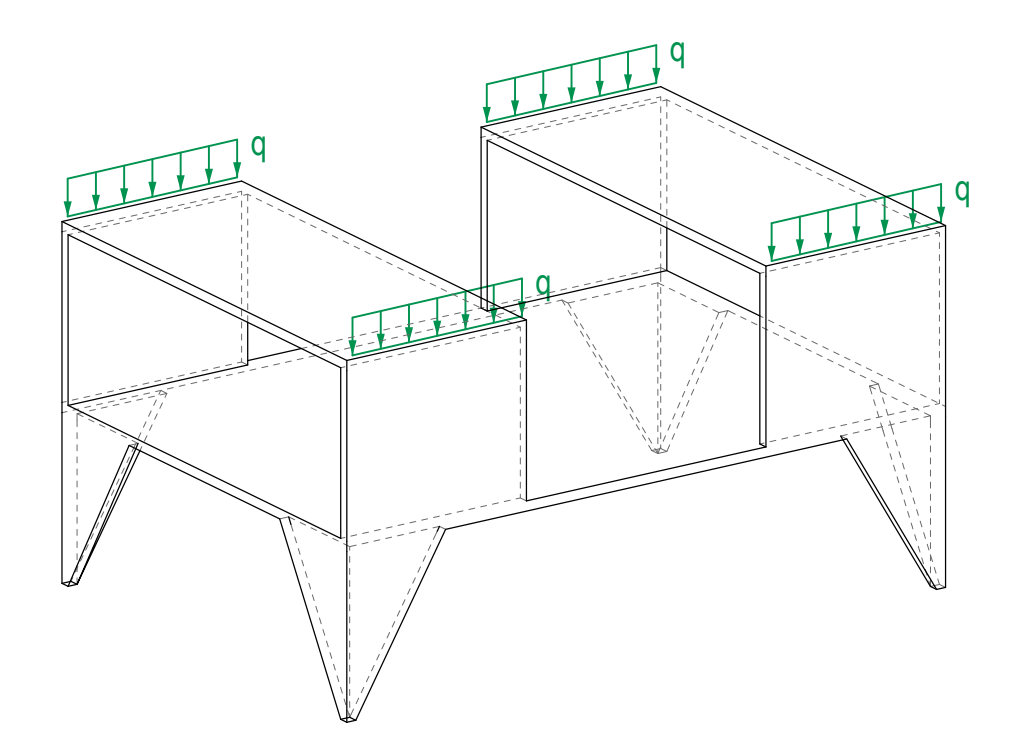

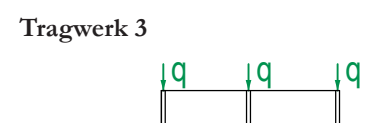

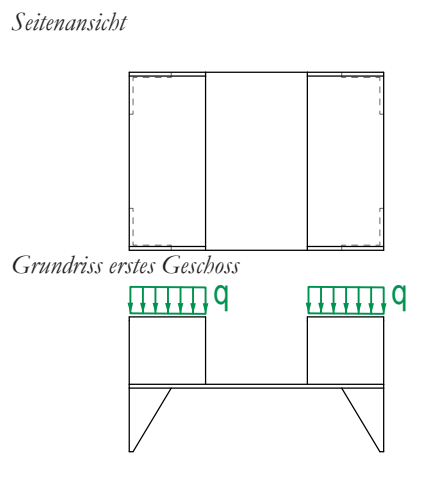

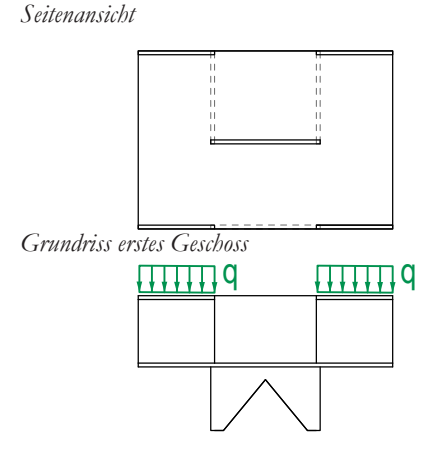

*Prof. Dr. Joseph Schwartz Prof. Dr. Philippe Block*

*Tragwerksentwurf III/IV*

*11.02.2022 Prüfungsdauer: 120 Minuten*

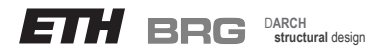

# **Sessionsprüfung Winter 2022** *Seite 1 von 9*

*Vorname*

*Leginummer*

## **Aufgabe 1 - Qualitativer Kräfteverlauf in Tragwerken (ca. 20 Min.)**

Gegeben sind dreidimensionale Darstellungen von Tragwerken aus Stahlbeton mit den jeweiligen Lasteinwirkungen q. Zeichnen Sie in die jeweilige Darstellung einen möglichen **qualitativen inneren Kräfteverlauf** (ohne Kräfteplan) und die **Richtung der Auflagerkräfte** für den jeweils angegebenen Lastfall ein. Verwenden Sie dafür die Farben rot für Zug, blau für Druck und grün für die äusseren Kräfte.

#### *Name*  **Tragwerk 1**

*Hinweis 1: Ansichten und Grundrisse sollen einzig zum besseren Verständnis der Geometrie dienen.*

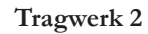

*Vorderansicht*

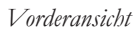

*Vorderansicht*

*Prof. Dr. Joseph Schwartz Prof. Dr. Philippe Block Tragwerksentwurf III/IV*

*11.02.2022*

*Prüfungsdauer: 120 Minuten*

## D**ARCH structural** design

*Vorname*

*Name*

# **Sessionsprüfung Winter 2022** *Seite 2 von 9*

## **2a) Ermittlung der inneren Kräfte**

## **Aufgabe 2 - Dimensionierung, Stabilität und Konstruktionsdetail (ca. 50 Min.)**

Gegeben ist eine als Holzfachwerk ausgebildete gedeckte Fussgängerbrücke. Die Dachlast ist gleichmässig auf jeden Knoten verteilt und beträgt 50 kN, lediglich auf den Knoten in der Mitte wirkt keine Last.

1. In Anwendung graphischer Statik ermitteln Sie in der untenstehenden Zeichnung (Ansicht) die inneren Kräfte der Struktur qualitativ.

2. Ermitteln Sie mit Hilfe der graphischen Statik die Grösse der inneren Kräfte in Element 1 bis 7 aufgrund der Einwirkung der gegebenen Last F = 50 kN.

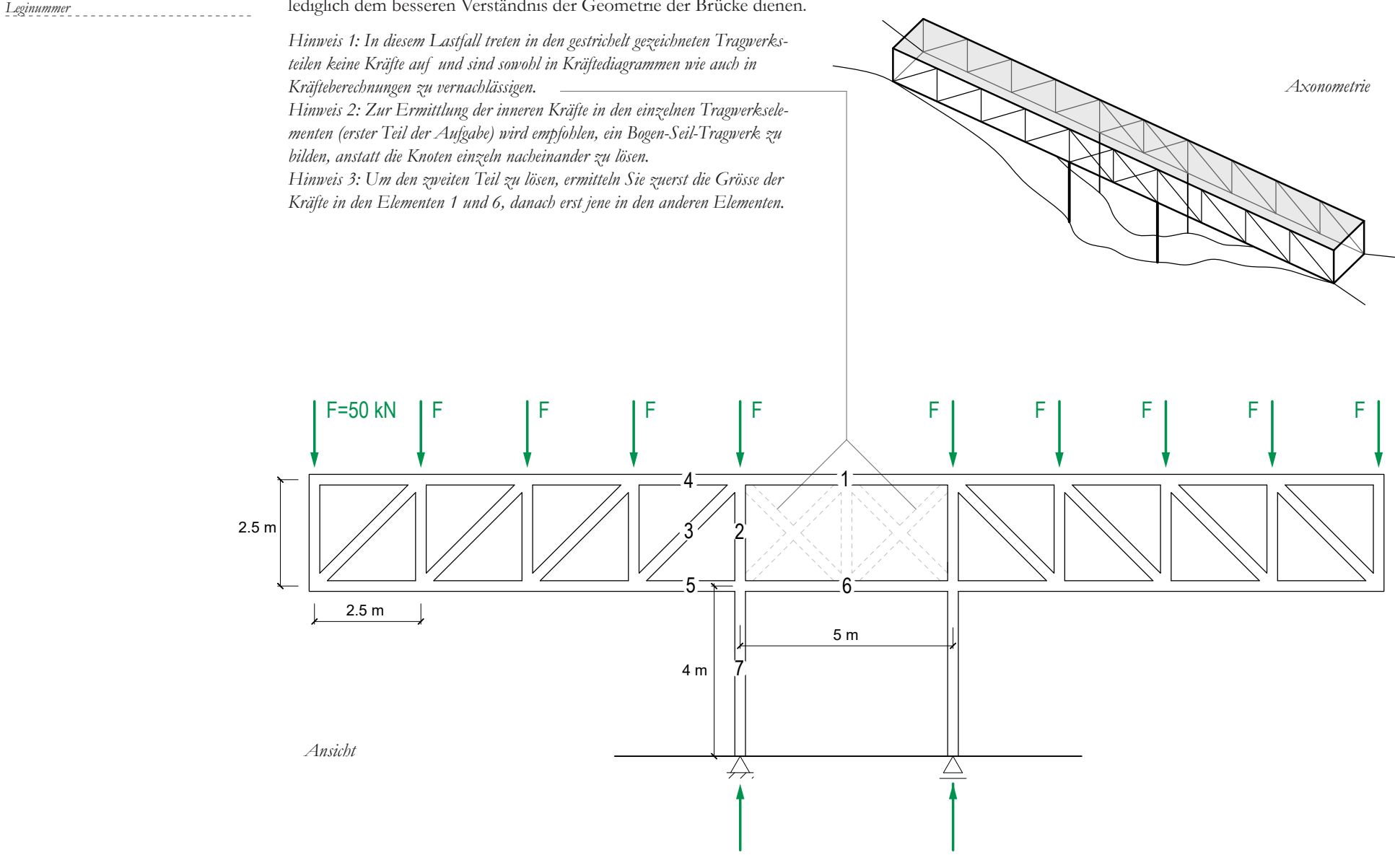

Verwenden Sie dafür die Farben rot für Zug, blau für Druck und grün für die Reaktionskräfte (äusseren Kräfte). Die Darstellung der Axonometrie soll lediglich dem besseren Verständnis der Geometrie der Brücke dienen.

*Kräfteplan 1 cm= 50 kN*

Beurteilen Sie die folgenden Aussagen mit "Richtig" oder "Falsch". Der erste Teil besteht aus allgemeinen Fragen zur Beziehung von Kraft, Form und Material. Der zweite Teil besteht aus Fragen, die sich auf die untenstehende Zeichnung beziehen, welche einen Teil der Konstruktion darstellt, die dem in der vorherigen Aufgabe besprochenen Holz-Fachwerk ähnlich ist.

- Eine Überdimensionierung erhöht den Feuerwiderstand eines Bauteils.  $\Box$  $\Box$
- $\Box$ Die kritische Länge einer Stütze ist abhängig vom Material der Stütze.  $\Box$
- $\Box$  $\Box$ Bauteile aus Holz und Stahl mit gleichem Querschnitt haben unter gleicher Last die gleiche Längenänderung.
- $\Box$  $\Box$ Die kritische Länge einer Stütze ist abhängig von den zugehörigen Auflagerbedingungen.
- $\Box$  $\Box$ Die Steifigkeit eines Holzbalkens hängt nicht von der Zellstruktur des Materials ab.
- $\Box$ Gemäß dem Festigkeitsdiagramm reduziert ein zweiachsiger Spannungszustand bei Holz immer die Festigkeit.  $\Box$
- Entsprechend dem Festigkeitsdiagramm und unter Berücksichtigung des gegebenen Lastfalls haben die Holzelemente in den Be- $\Box$  $\Box$ reichen 1 und 2 die gleiche Festigkeit.
- Der Bereich 3 steht unter einer zweiseitigen Spannung und entspricht der Festigkeit von Quadrant 4.  $\Box$  $\Box$

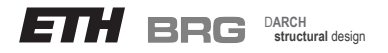

## **Sessionsprüfung Winter 2022** *Seite 3 von 9*

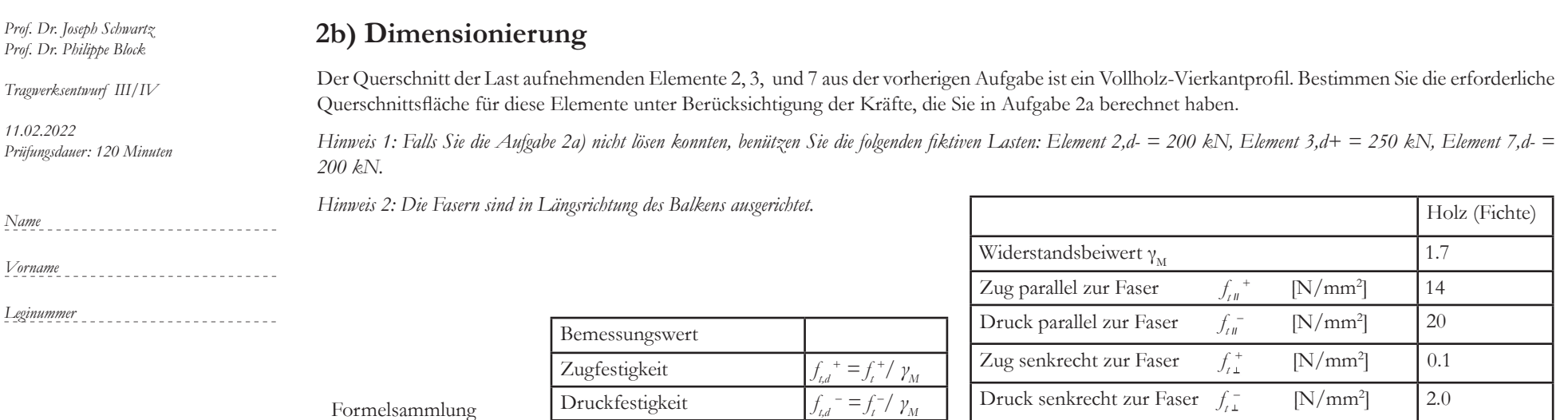

## **2c) Fragen zur Beziehung von Kraft, Form und Material**

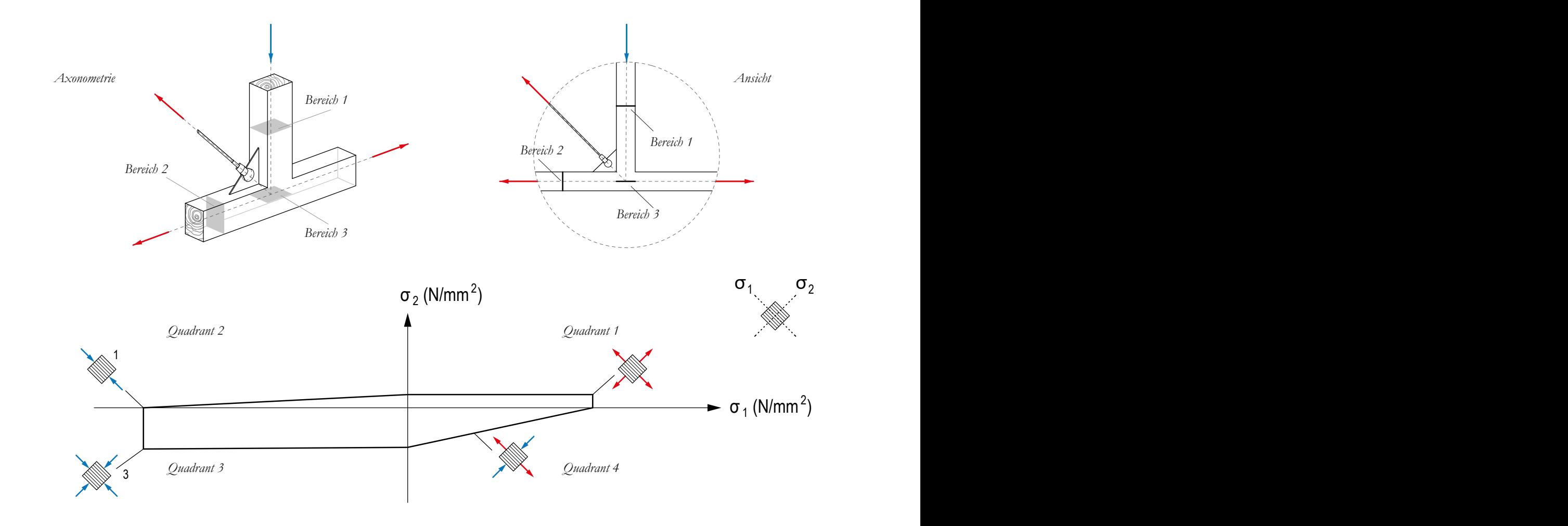

#### Richtig Falsch

*Prof. Dr. Joseph Schwartz Prof. Dr. Philippe Block*

*Tragwerksentwurf III/IV*

*11.02.2022*

*Prüfungsdauer: 120 Minuten*

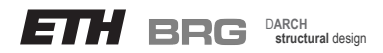

*Vorname*

*Leginummer*

## Sessionsprüfung Winter 2022

*Name*

## **2e) Konstruktionsdetail**

Im Folgenden wird der Knotenpunkt in der Ecke der Fachwerkkonstruktion gezeigt. Das Konstruktionsdetail zeigt die Verbindung eines Seils mit der Ecke, welche am Schnittpunkt der vertikalen und horizontalen Holzstäbe entsteht. Zeichnen Sie in beiden unterstehenden Konstruktionsdetail-Darstellungen für den angegebenen Lastfall qualitativ (ohne Kräftediagramm) (für die Verbindung und die Schraube) einen möglichen inneren Kräfteverlauf ein. Verwenden Sie die Farben rot für Zug, blau für Druck und grün für die Reaktionskräfte.

## **2d) Knicknachweis**

angenommen werden  $(l_{\sigma} = l)$ .

Bestimmen Sie für die Elemente 2 und 3, ob ein Knickversagen auftritt. Element 2 ist **2.5** und Element 3 ist **3.5** Meter lang. Die Elemente haben ein massives Quadratprofil und sind gelenkig angeschlossen. Als kritische Länge kann vereinfachend die tatsächliche Länge der jeweiligen Elemente

*Hinweis 1: Falls Sie Aufgabe 2a) nicht lösen konnten, nutzen Sie folgende fiktive Werte: Element 2,d- = 200 kN, Element 3,d+ = 250 kN.* 

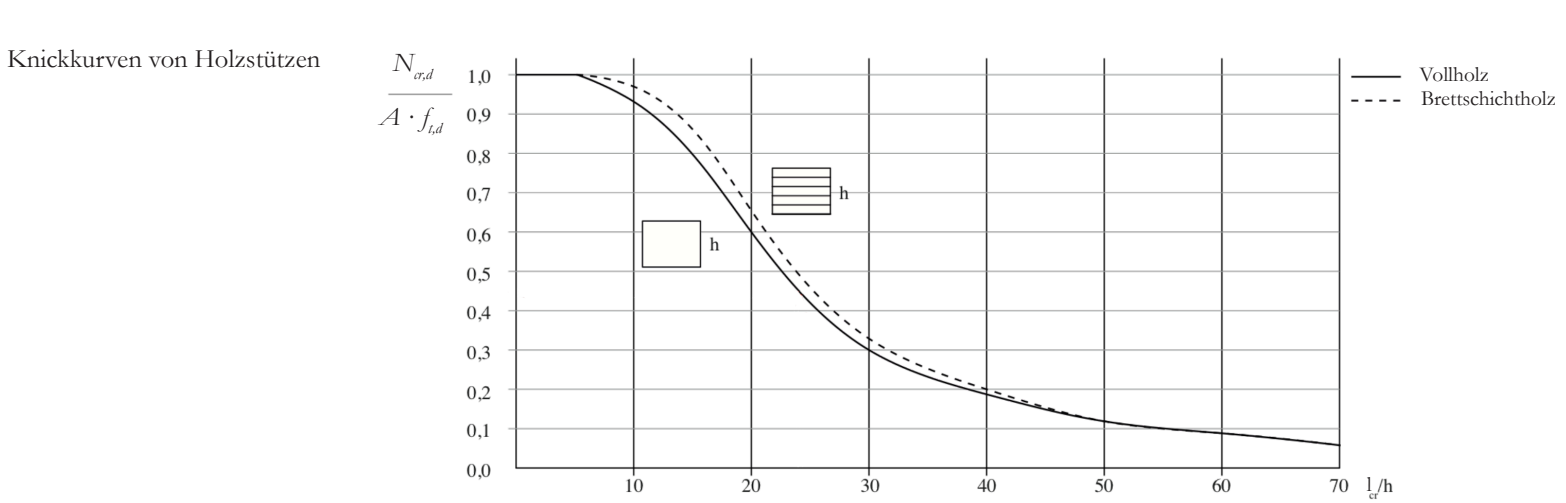

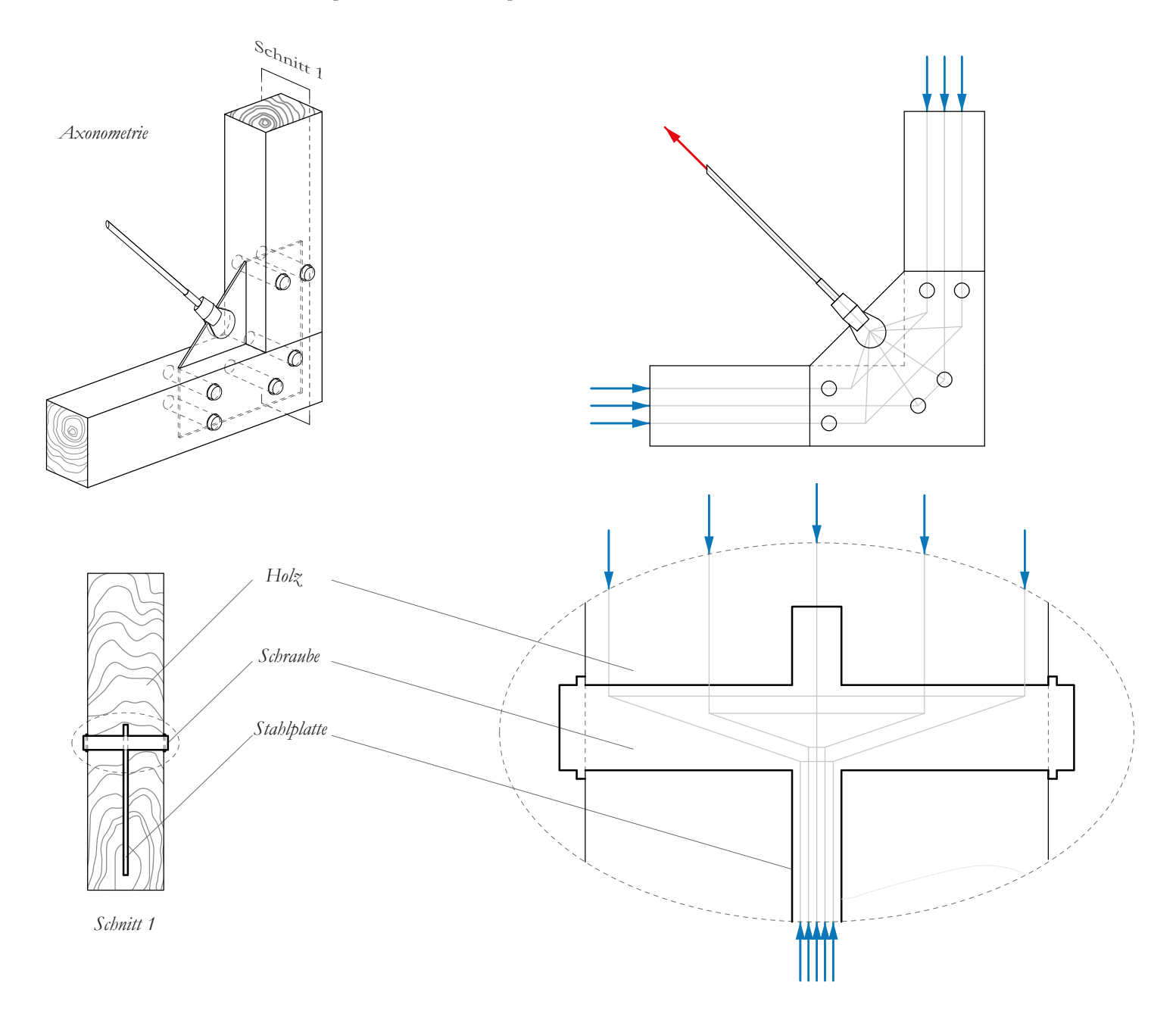

*Prof. Dr. Joseph Schwartz Prof. Dr. Philippe Block*

*Tragwerksentwurf III/IV*

*11.02.2022 Prüfungsdauer: 120 Minuten*

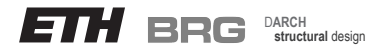

## **Sessionsprüfung Winter 2022** *Seite 5 von 9*

*Vorname Leginummer Name*

## **Aufgabe 3 - Abtragung von Vertikalkräften (ca. 50 Min.)**

Gegeben ist der Entwurf eines Tragwerks aus Stahlbeton für ein Haus. In den nachfolgenden Zeichnungen sind ausschliesslich die Tragelemente (Subsysteme) eingezeichnet, welche zur Abtragung der Vertikalkräfte notwendig sind. Im Folgenden soll der **quantitative innere Kräfteverlauf mittels Kräfteplan** für die Subsysteme ermittelt werden.

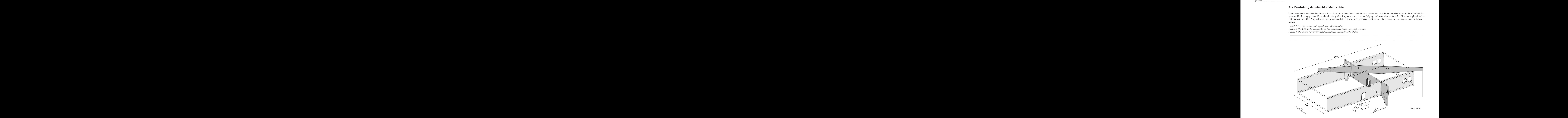

*Hinweis 1: Die Übertragung von Kräften von einem Subsystem zum benachbarten ist konsequent zu verfolgen. Sie erfolgt über punktuelle Zwischenauflager. Verwenden Sie bei Aufgabe 3d die gepunkteten Linien in den Subsystemen, um die Kräfte von einem Subsystem auf ein anderes zu übertragen. Hinweis 2: Bevor Sie mit der quantitativen Analyse beginnen, empfehlen wir, zunächst qualitativ (ohne Kräftediagramm) einen möglichen inneren Kräfteverlauf in die unten-*

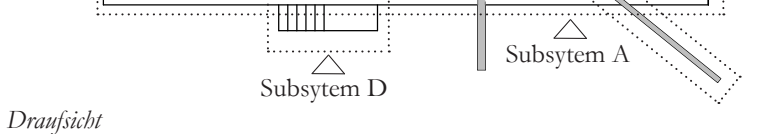

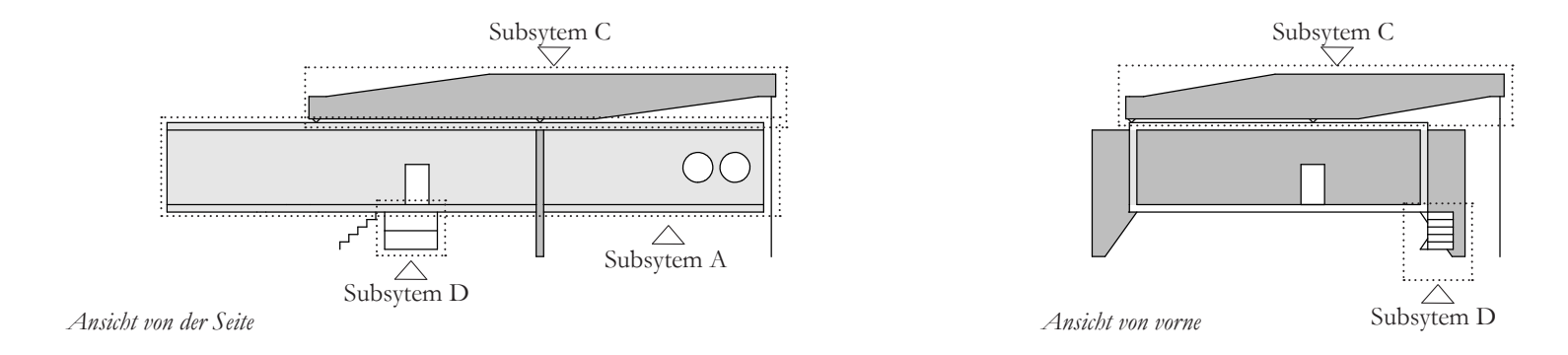

*stehenden Axonometrie zu zeichnen. Dieser wird jedoch nicht benotet.* 

Zuerst werden die einwirkenden Kräfte auf die Tragstruktur berechnet. Vereinfachend werden nur Eigenlasten berücksichtigt und die Sicherheitsfaktoren sind in den angegebenen Werten bereits inbegriffen. Insgesamt, unter berücksichtigung der Lasten aller strukturellen Elemente, ergibt sich eine **Flächenlast von 15 kN/m2** , welche auf die beiden vertikalen Längswände aufzuteilen ist. Berechnen Sie die einwirkende Linienlast auf die Längswände.

## **3a) Ermittlung der einwirkenden Kräfte**

*Hinweis 1: Die Abmessungen vom Tragwerk sind LxB = 20mx8m. Hinweis 2: Die Kräfte werden ausschliesslich als Linienlasten in die beiden Längswände eingeleitet. Hinweis 3: Der gegebene Wert der Flächenlast beinhaltet das Gewicht der beiden Decken.*

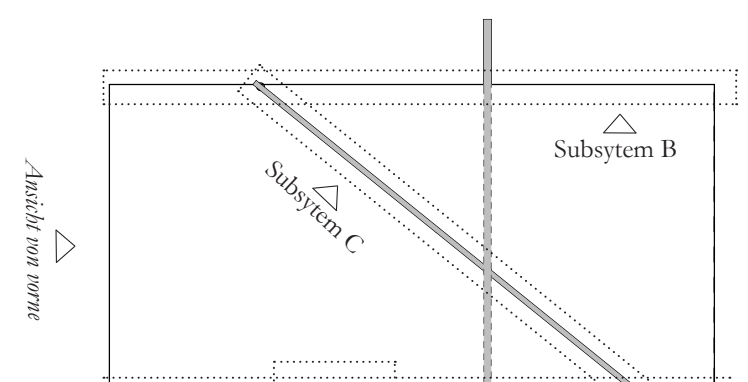

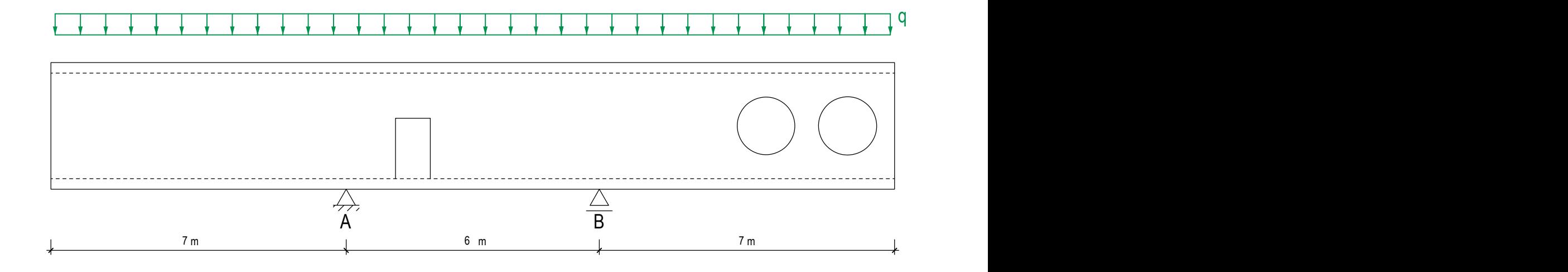

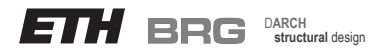

## **Sessionsprüfung Winter 2022** *Seite 6 von 9*

*Prof. Dr. Joseph Schwartz Prof. Dr. Philippe Block Tragwerksentwurf III/IV 11.02.2022 Prüfungsdauer: 120 Minuten Vorname Leginummer Name* **3b) Ermittlung der inneren Kräfte - Subsystem A** Unten dargestellt ist die Aussenansicht des Subsystems A. Dieses wird mit der vertikalen Linienlast belastet, welche zuvor ermittelt wurde. Allfällige weitere Einwirkungen können vernachlässigt werden. Ermitteln Sie für das Subsystem A die Auflagerkräfte und einen möglichen quantitativen inneren Kräfteverlauf mit Hilfe des Kräfteplans. Verwenden Sie dafür die Farben rot für Zug, blau für Druck und grün für die äusseren Kräfte. *Hinweis 1: Sie können vereinfachend die gesamte Last als an der Oberkante angreifend annehmen. Hinweis 2: Falls Sie die Flächenlasten nicht ausrechnen konnten, nutzen Sie folgende fiktive Werte für diese Lasten: q = 50 kN/m. Hinweis 3: Vorgeschlagener Massstab für Kräfteplan: 1cm = 100 kN*

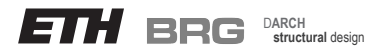

# **Sessionsprüfung Winter 2022** *Seite 7 von 9*

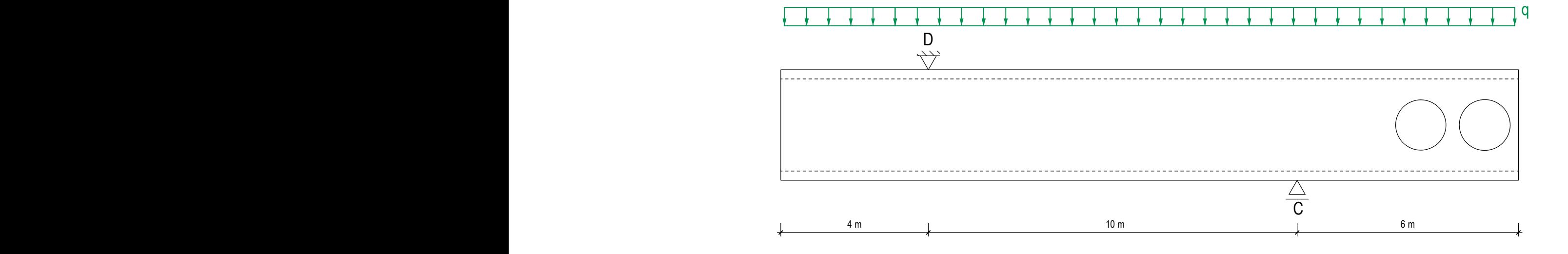

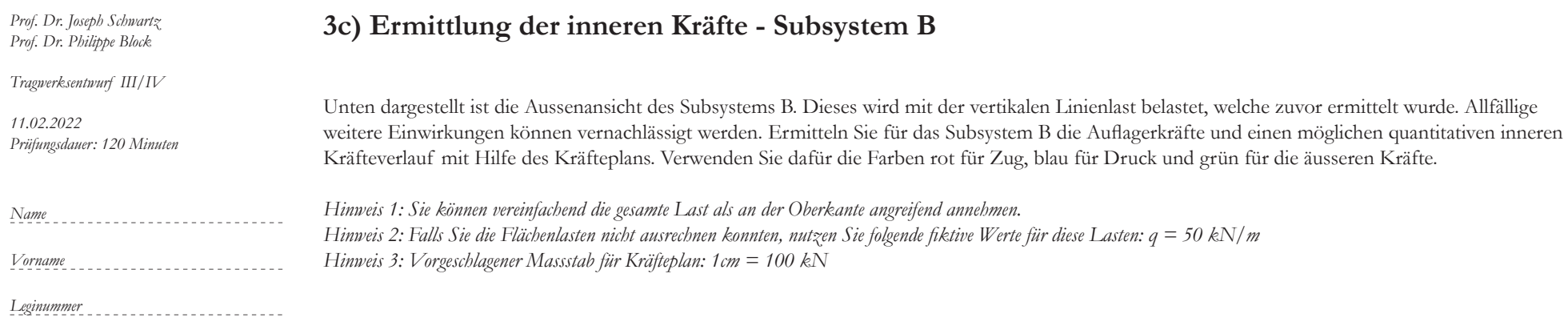

# **Sessionsprüfung Winter 2022** *Seite 8 von 9*

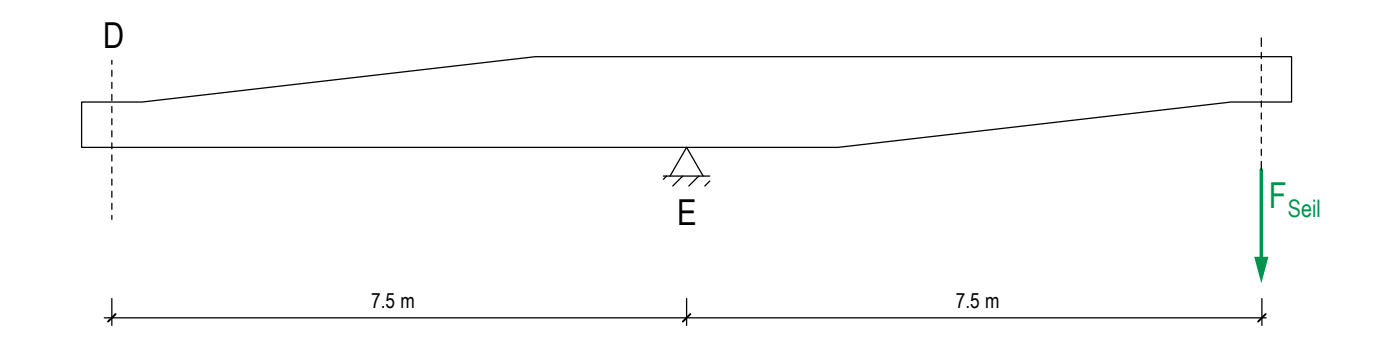

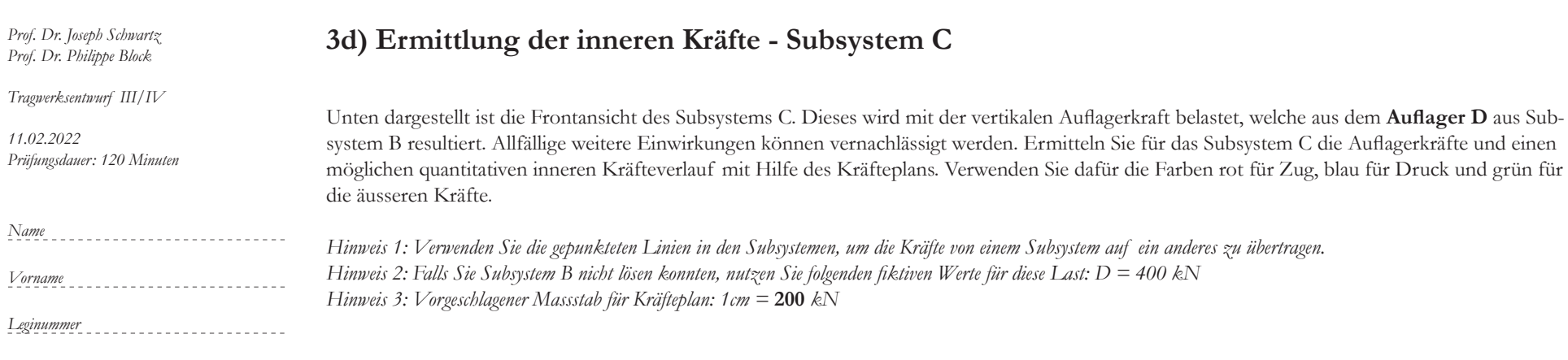

# **Sessionsprüfung Winter 2022** *Seite 9 von 9*

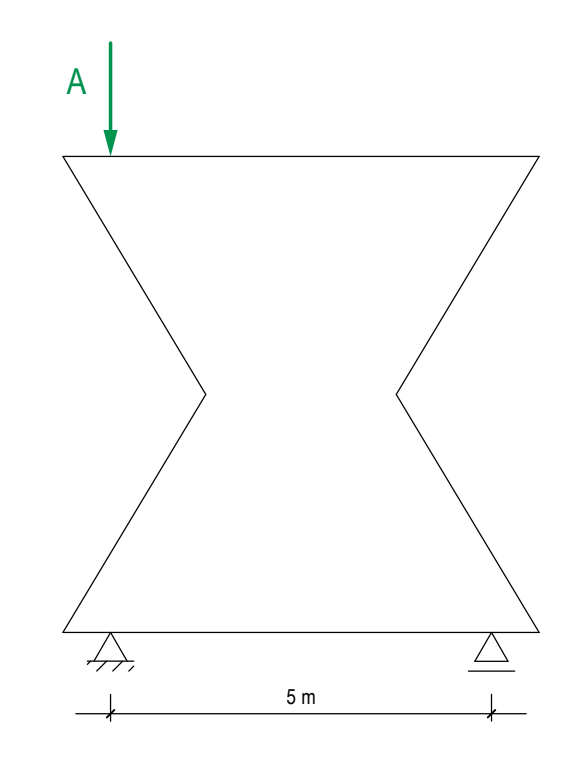

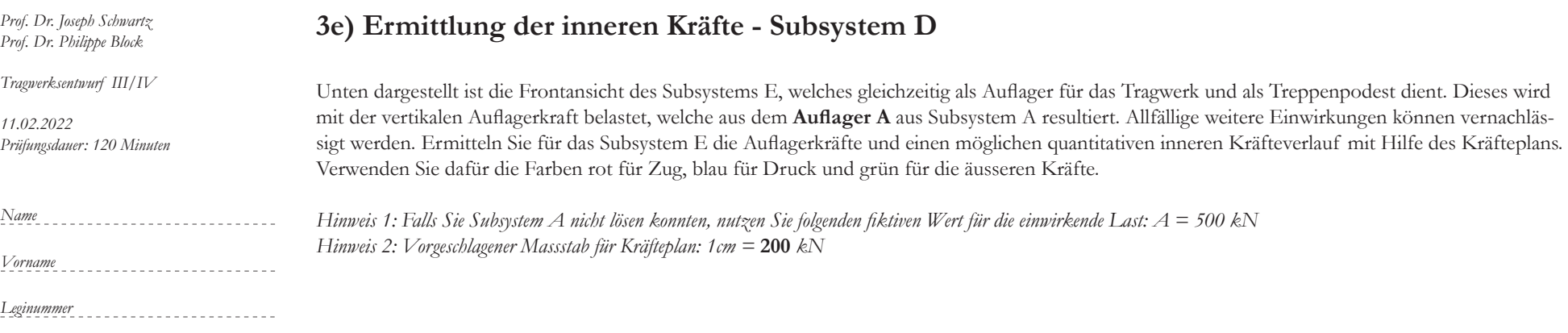